EKONOMISK PLAN

FÖR

# **BOSTADSRÄTTSFÖRENINGEN FOLIUM**

769637-5851

Stockholm 2021-03-25

# Innehåll

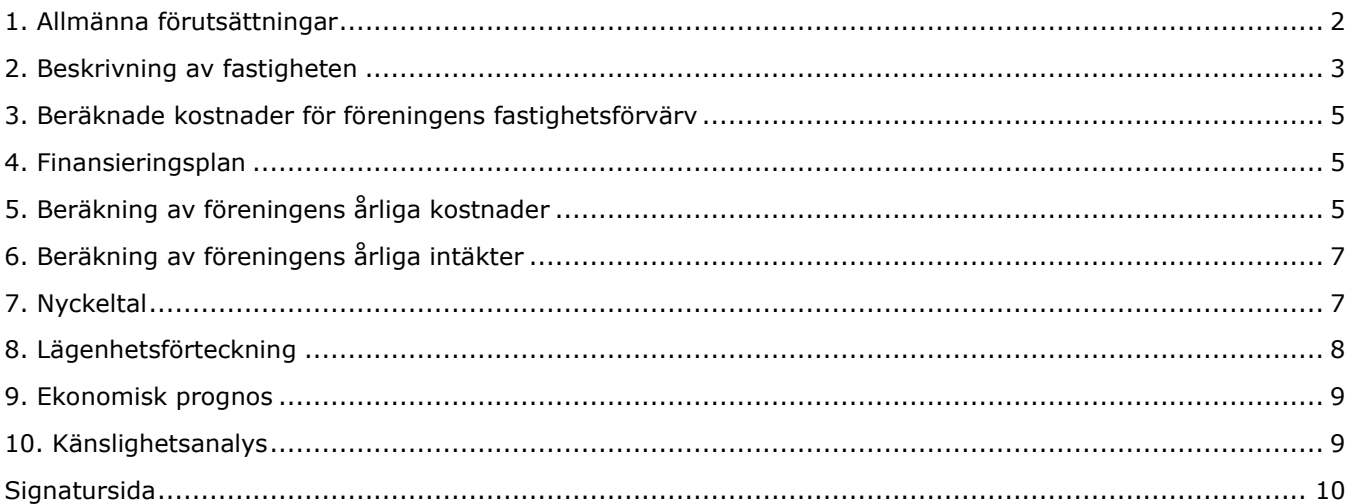

# <span id="page-2-0"></span>1. Allmänna förutsättningar

## **Registrering och föreningens ändamål**

Bostadsrättsföreningen FOLIUM som registrerades hos Bolagsverket 2019-06-07 med organisationsnummer 769637-5851, avser att bedriva verksamheten såsom ett äkta privatbostadsföretag (en så kallad äkta förening) i Järfälla kommun. Föreningen har till ändamål att främja medlemmarnas ekonomiska intresse genom att i föreningens hus upplåta bostadsrättslägenheter till nyttjande och utan tidsbegränsning. Upplåtelsen får även omfatta mark som ligger i anslutning till föreningens hus, om marken ska användas som komplement till bostadslägenhet.

Bostadsrätt är den rätt i föreningen som en medlem har på grund av upplåtelsen. Medlem som innehar bostadsrätt kallas bostadsrättshavare.

Fastigheterna kommer att innefatta 31 bostadslägenheter. På föreningens fastigheter kommer att anordnas 17 parkeringsplatser. Lägenheterna är fördelade i tre huskroppar. En huskropp i tre plan innehållande 18 lägenheter och två huskroppar i två plan med 7 respektive 6 lägenheter. Husen ligger i sådant samband att en ändamålsenlig samverkan mellan bostadsrätterna finns.

### **Fastighetsköp genom bolagsförvärv och nyproduktion av bostäder**

Föreningen har förvärvat samtliga aktier i bolagen MPS 3 Fastighets AB med organisationsnummer 559079–8988 och Engelbrekt Exploatering 3 AB med organisationsnummer 559240-1011. MPS 3 Fastighets AB var vid tiden för förvärvet civilrättslig ägare till fastigheterna Jakobsberg 18:35, och Jakobsberg 18:37 och Engelbrekt Exploatering 3 AB var civilrättslig ägare till fastigheten Jakobsberg 18:34. Föreningens förvärv avser både aktier och fastigheter. Fastighetsförvärvet sker till fastigheternas skattemässiga omkostnadsbelopp, genom s k underprisöverlåtelse. Om föreningen i framtiden säljer fastigheterna kommer det övertagna skattemässiga omkostnadsbeloppet ligga till grund för beräkning av eventuell skattepliktig vinst.

I och med föreningens utköp av fastigheterna från MPS 3 Fastighets AB och Engelbrekt Exploatering 3 AB kommer bolagen att likvideras. Kostnaden för att likvidera bolagen bekostas av säljaren.

Föreningen har tecknat ett totalentreprenadavtal för uppförandet av 31 lägenheter. Byggnationen avses färdigställas under tredje kvartalet 2021.

#### **Förvärvskostnad och årliga kostnader**

I enlighet med 3 kap 1 § bostadsrättslagen (1991:614) har styrelsen upprättat följande ekonomiskaplan för föreningens verksamhet. Uppgifterna i den ekonomiska planen grundar sig på den beräknade kostnaden för föreningens hus. Beräkning av föreningens årliga kapital- och driftskostnader grundar sig på vid tiden för planens upprättande kända och bedömda förhållanden.

#### **Avskrivning**

Anskaffningsvärdet av föreningens hus kommer att skrivas av på 100 år enligt en rak avskrivningsplan med lika stort nominellt belopp per år. Detta kommer att resultera i ett negativt bokföringsmässigt värde som inte påverkar föreningens årsavgifter.

#### **Försäkring**

Föreningen avser att ta emot förskott samt att teckna en Insatsgarantiförsäkring.

#### **Inflyttning**

Inflyttning beräknas ske under tredje och fjärde kvartalet 2021.

## **Tidpunkt för upplåtelse av bostadsrätt**

Lägenheterna är beräknad att upplåtas med bostadsrätt under mars 2021.

# <span id="page-3-0"></span>2. Beskrivning av fastigheten

Projektet omfattar totalt tre huskroppar inom tre områden detaljplan för Tallbohov, Söderhöjden (D 17 06 12) i Järfälla kommun.

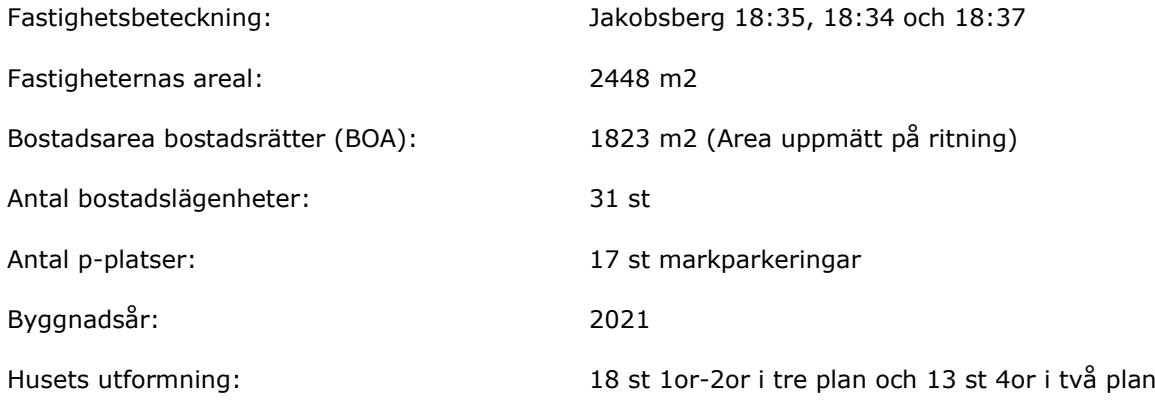

## **Servitut och gemensamhetsanläggningar**

Fastigheten 18:35 belastas av ett avtalsservitut för dagvattenanläggning.

#### **Byggnad**

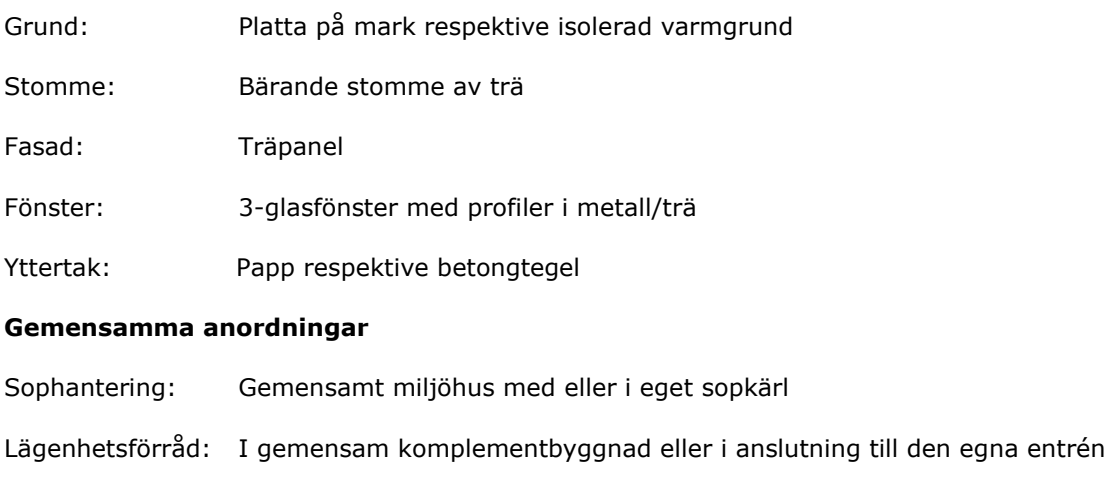

Teknikutrymme: I gemensam komplementbyggnad.

# **Installationer**

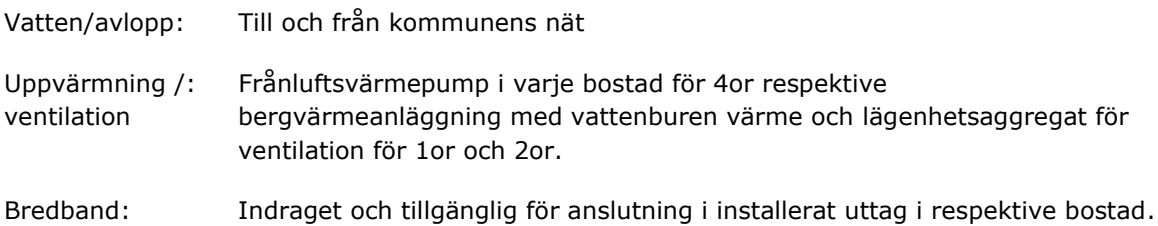

#### **Underhållsbehov**

Eftersom byggnaden kommer att nyproduceras bedöms inte något initialt underhållsbehov föreligga utöver löpande underhåll. Byggnaden är uppförd med sedvanliga garantier. Underhållsplan kommer att upprättas senast 2023. Fram till dess sker avsättning till underhåll enligt ekonomisk plan.

# **Försäkring**

Föreningen avser hålla fastigheten fullförsäkrad samt teckna ett gemensamt bostadsrättstillägg som komplement till bostadsrättshavarnas hemförsäkringar.

## **Kortfattad lägenhetsbeskrivning**

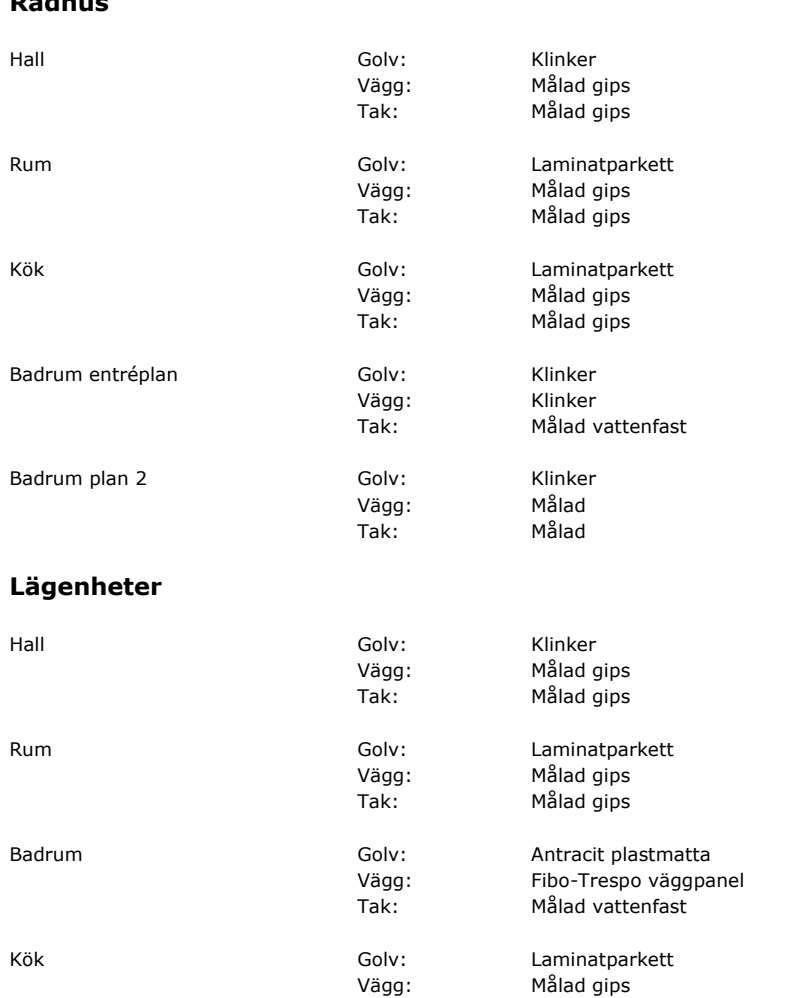

# **Radhus**

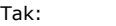

Målad gips

# <span id="page-5-0"></span>3. Beräknade kostnader för föreningens fastighetsförvärv

Beräknad slutgiltig anskaffningskostnad innefattar bl.a. entreprenadsumma inklusive mervärdesskatt, förvärv av aktier och fastighet, konsultkostnader samt stämpelavgifter. Lagfartsavgiften om 1,5 % är beräknad på total köpeskillingen för fastigheterna om 16 669 800 kr. Anslutningsavgifter är beräknade enligt vid tid gällande taxor hos Järfälla kommun, E-On och svensk Infrastruktur. Föreningen kommer att ta ut 22 778 385 kr i ytterligare pantbrev till en kostnad om 455 568 kr. Kostnad för byggnadskreditivet har beräknats med 3,5 % i räntekostnad och 100 000 kr i uppläggningsavgift.

Ev fastighetsskatt för åren 2020–2021 betalas av säljaren.

# **FÖRVÄRVSKOSTNAD**

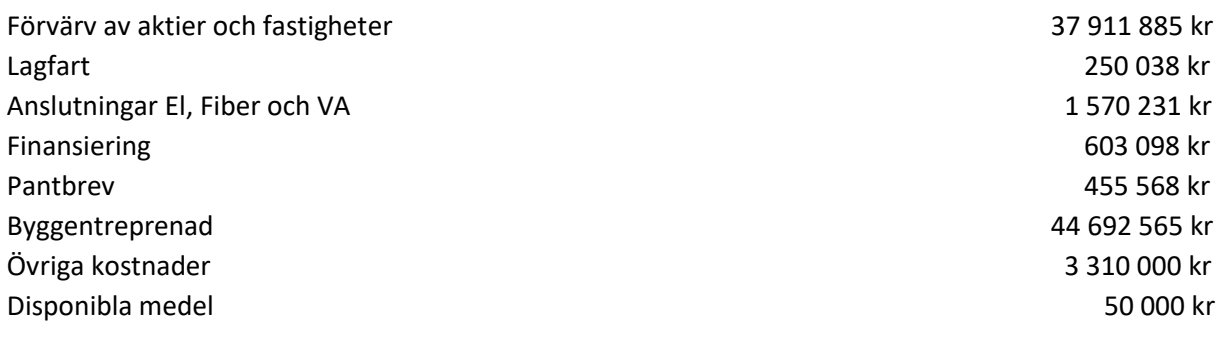

# **Summa 88 843 385 kr**

# <span id="page-5-1"></span>4. Finansieringsplan

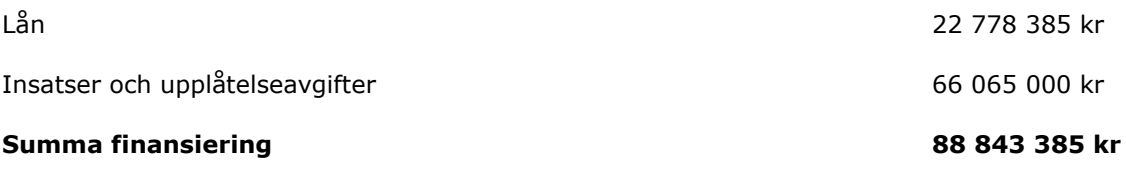

# <span id="page-5-2"></span>5. Beräkning av föreningens årliga kostnader

# **Kapitalkostnader år 1**

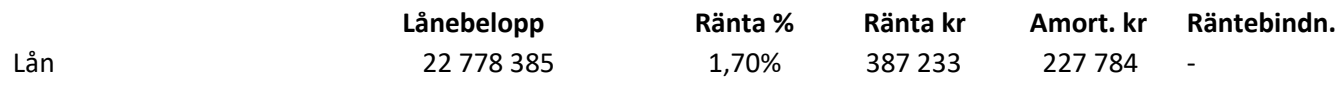

Föreningen årsavgifter kommer att motsvara en ränta om 1,7 % medan den faktiska räntan som föreningen i dagsläget kommer att teckna kommer vara lägre. Detta innebär att föreningen kommer att ha en räntereserv motsvarande skillnaden mellan kalkylräntan och den faktiska räntan. I första hand bör föreningen använda räntereserven för att amortera utöver plan.

Säkerhet för lån är pantbrev i fastigheten.

#### **Avskrivningar**

Föreningen skall enligt bokföringslagen göra avskrivningar på byggnaden vilket påverkar föreningens bokföringsmässiga resultat men inte dess likviditet. Föreningen avser att tillämpa linjär avskrivning i sin redovisning.

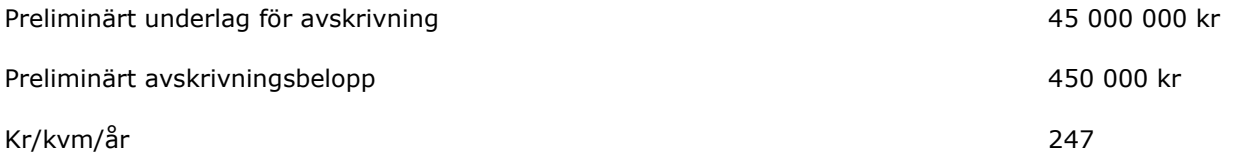

För närvarande täcks inte kostnaderna för avskrivningar i årsavgiften. Föreningen kan i framtiden komma att besluta om att ta ut hela eller del av det årliga avskrivningsbeloppet i årsavgiften.

# **Driftkostnader**

Föreningens driftkostnader inkluderar bland annat vatten och avlopp, försäkring, sophämtning, revision, anslutning till fibernät och löpande underhåll. Driftkostnaderna har beräknats efter normal förbrukning.

Summa driftkostnader: 389 000 kr

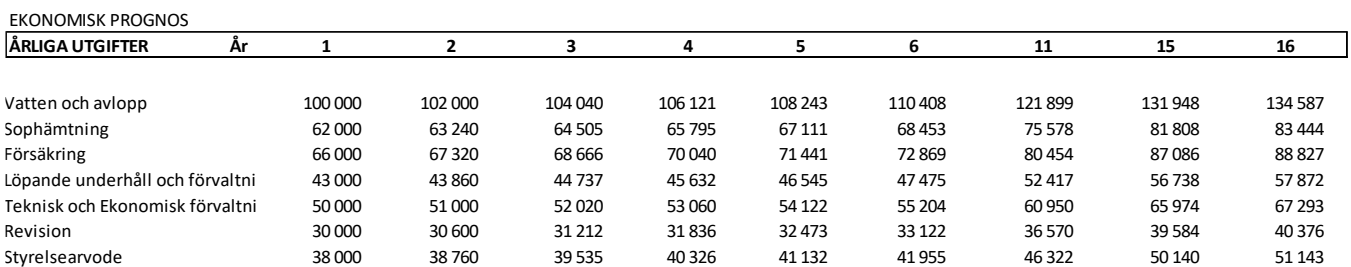

# **Fastighetsavgift/Fastighetsskatt**

Taxeringsvärdet inklusive nybyggnad har ännu ej fastställts men beräknas år 1 till:

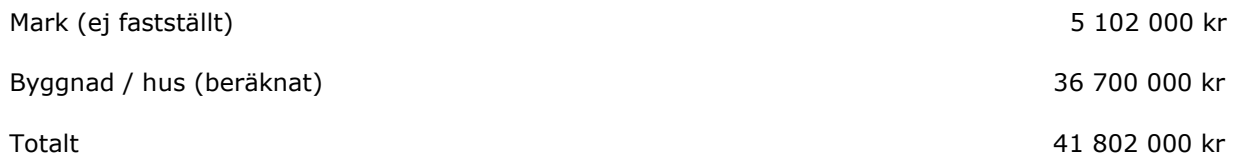

Vid nyproduktion betalas ingen kommunal fastighetsavgift eller avgift de första 15 åren efter nybyggnadsåret.

Summa fastighetsskatt år 1–15: 0 kr

## **Fondavsättning**

Styrelsen ska enligt föreningens stadgar upprätta en underhållsplan för genomförande av underhållet av föreningens hus. I avvaktan på av styrelsen antagen underhållsplan kalkyleras med en schablonmässig avsättning till underhållsfond om 50 kr/kvm motsvarande totalt 91 150 kr under år 1.

Summa fondavsättning år 1 91 150 kr

### **Summa beräknade utgifter 1 094 416 kr**

Bostadsrättsinnehavarna har egna abonnemang för telefon, TV, bredband och el. Uppvärmning och hushållsel beräknas vid "normalt brukande" uppgå till ca 4 000 kWh/år, vilket motsvarar ca 6 000 kr/år.

# <span id="page-7-0"></span>6. Beräkning av föreningens årliga intäkter

Årsavgifterna fördelas efter läge och kvadratmeter enligt stadgarna.

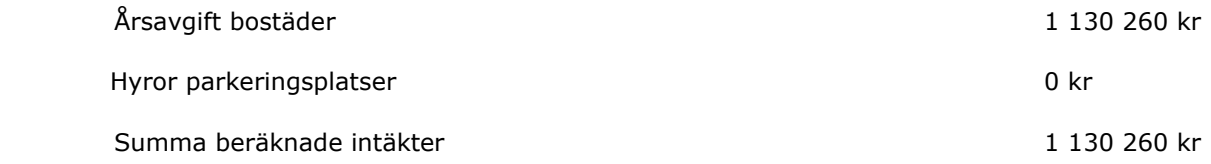

# <span id="page-7-1"></span>7. Nyckeltal

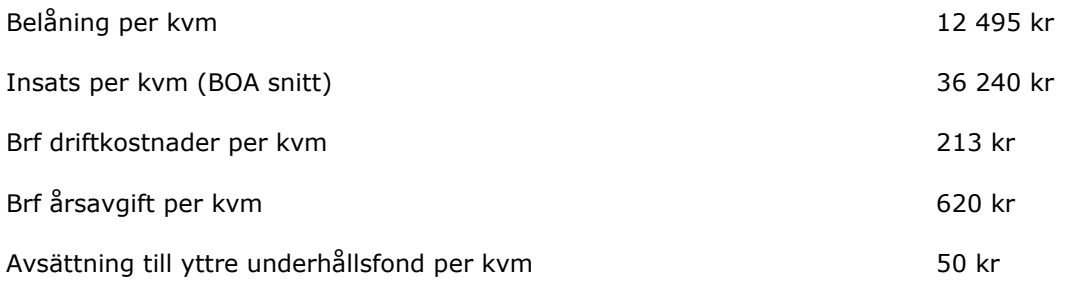

# <span id="page-8-0"></span>8. Lägenhetsförteckning

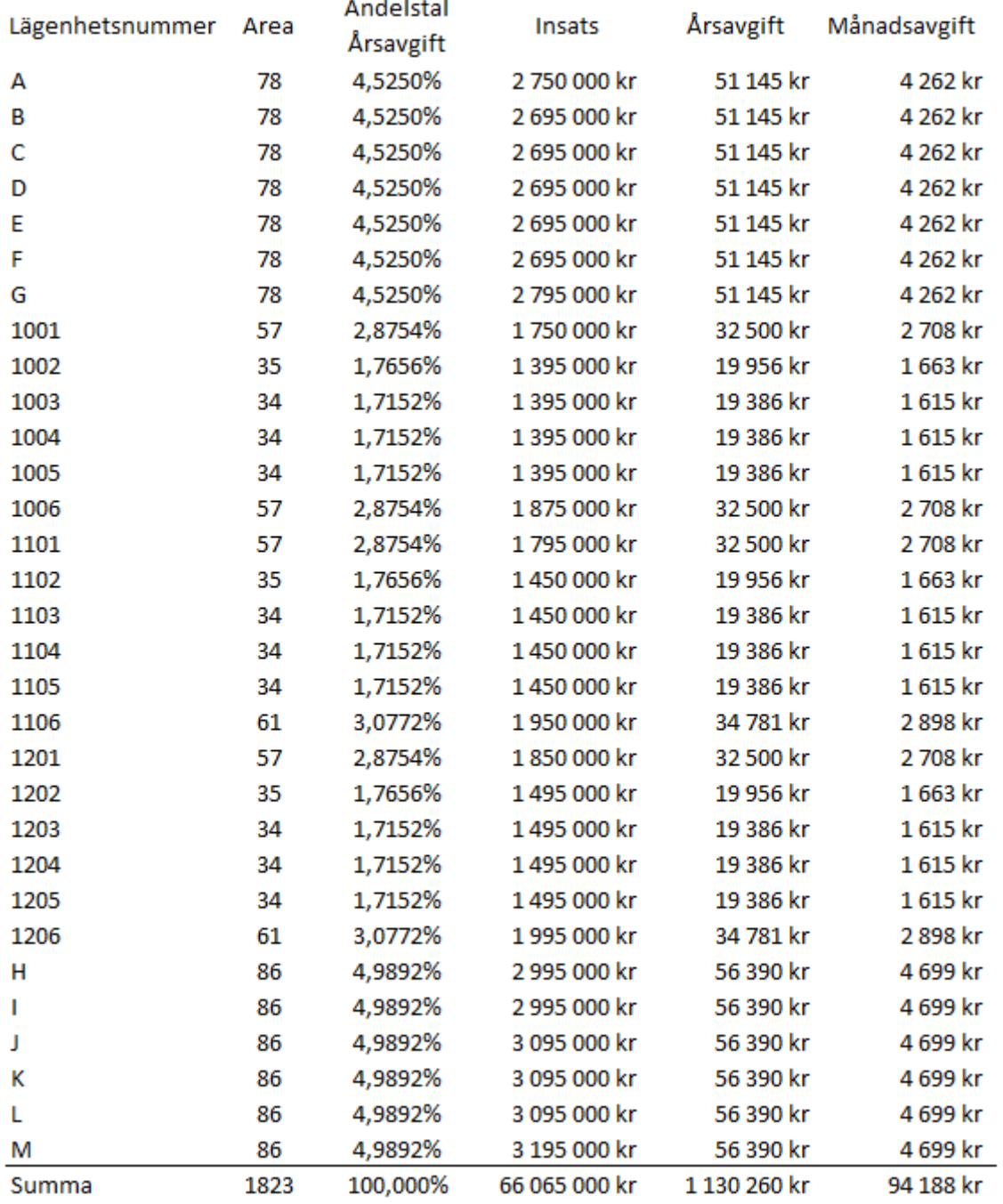

# <span id="page-9-0"></span>9. Ekonomisk prognos

Driftkostnader och avsättning till yttre fond räknas upp med inflationen som är antagen till 2% i den ekonomiska prognosen. Även årsavgift räknas upp med inflationen.

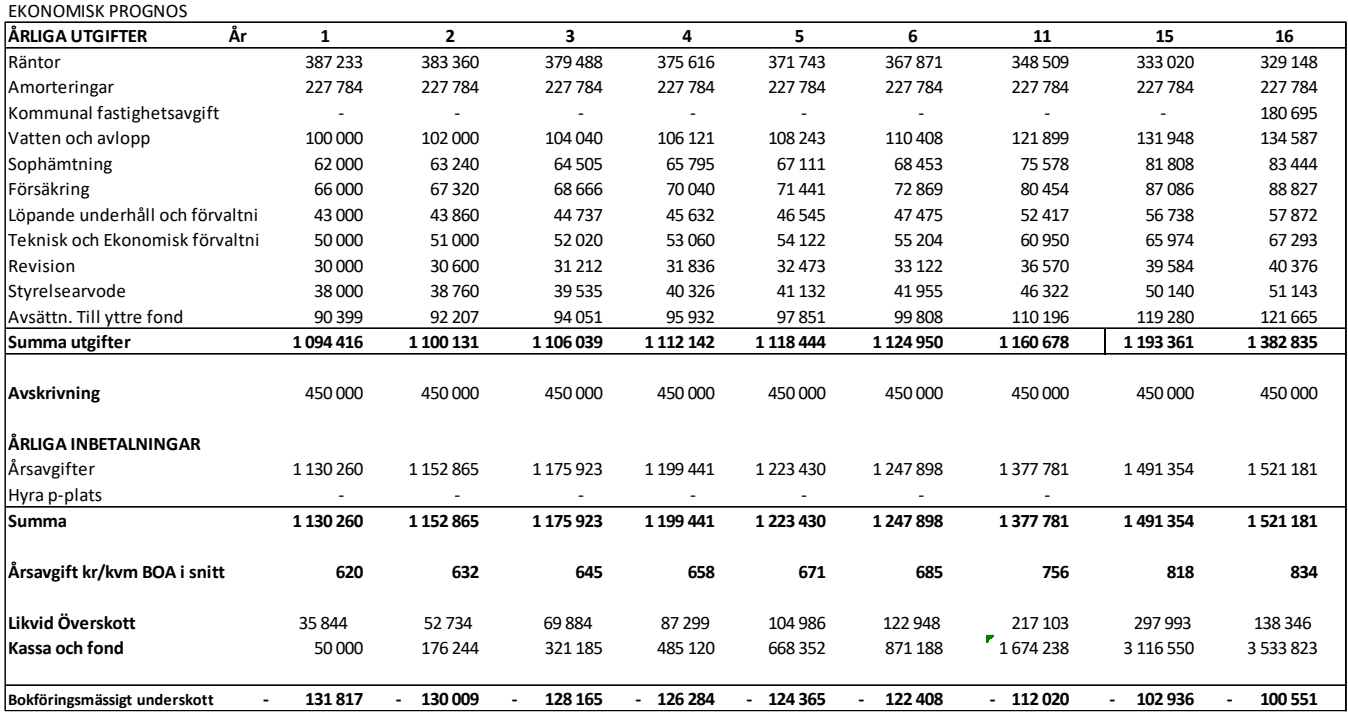

# <span id="page-9-1"></span>10. Känslighetsanalys

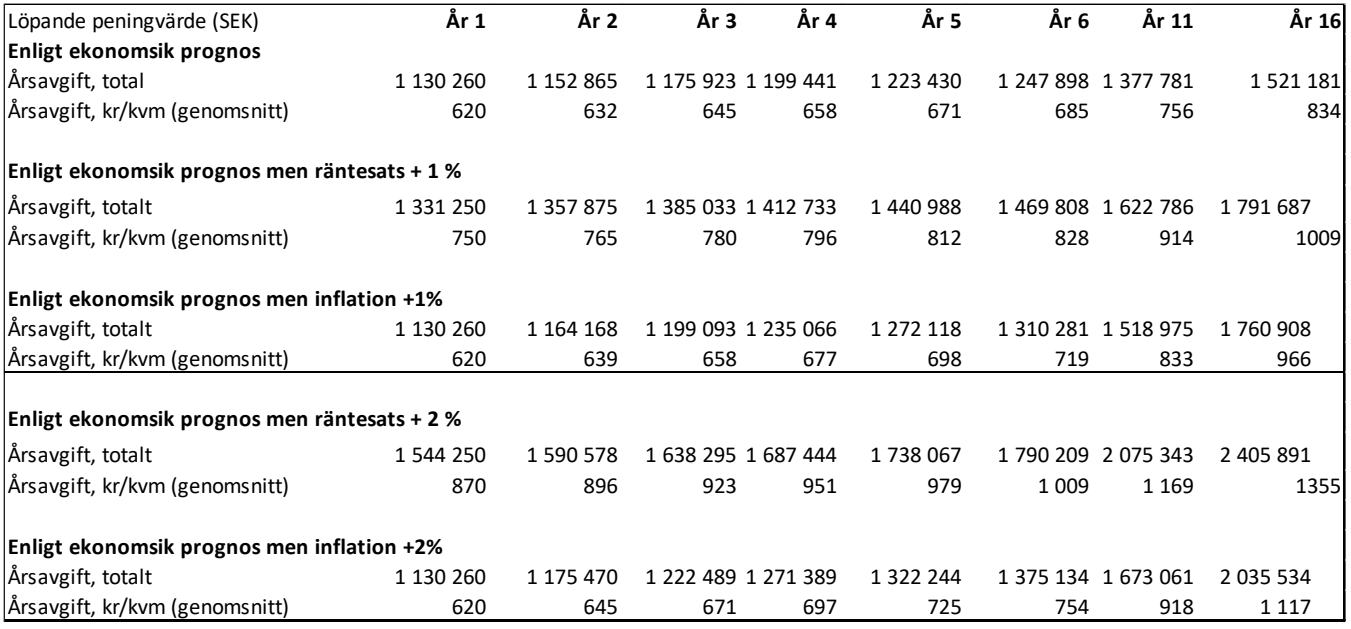

# <span id="page-10-0"></span>Signatursida

Denna ekonomiska plan har upprättats av styrelsen för Bostadsrättsföreningen Folium (organisationsnummer 769637–5851) per den 25 mars 2021

\_\_\_\_\_\_\_\_\_\_\_\_\_\_\_\_\_\_\_\_ \_\_\_\_\_\_\_\_\_\_\_\_\_\_\_\_\_\_\_\_

\_\_\_\_\_\_\_\_\_\_\_\_\_\_\_\_\_\_\_\_

Göran Olsson, Ordförande and John Hunter, Styrelseledamot

Marcus Peterhoff, Styrelseledamot

# Verification

Transaction 09222115557444340930

# Document

EKONOMISK PLAN Brf Folium Main document 11 pages Initiated on 2021-03-26 17:27:03 CET (+0100) by Marcus Peterhoff (MP) Finalised on 2021-03-27 10:22:57 CET (+0100)

# Signing parties

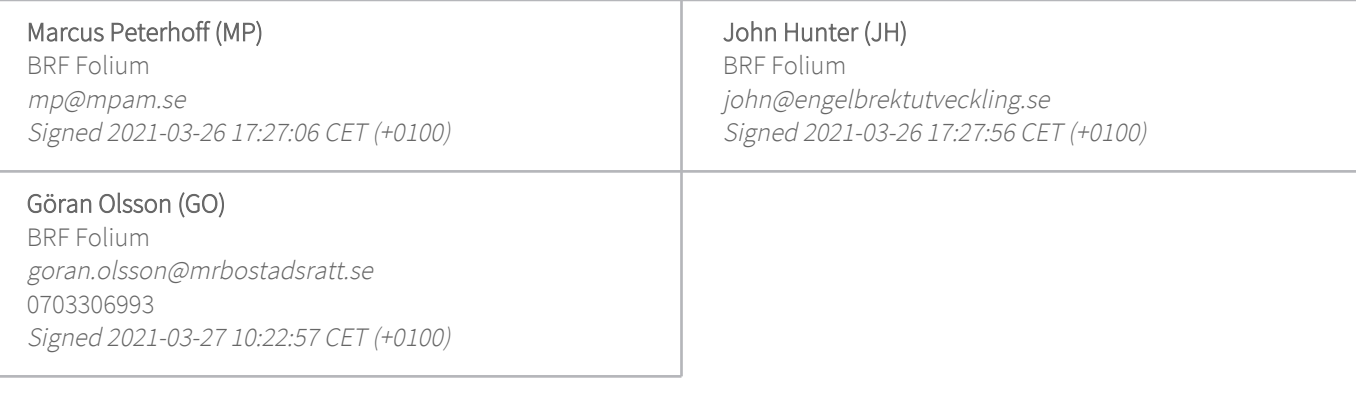

This verification was issued by Scrive. Information in italics has been safely verified by Scrive. For more information/evidence about this document see the concealed attachments. Use a PDF-reader such as Adobe Reader that can show concealed attachments to view the attachments. Please observe that if the document is printed, the integrity of such printed copy cannot be verified as per the below and that a basic print-out lacks the contents of the concealed attachments. The digital signature (electronic seal) ensures that the integrity of this document, including the concealed attachments, can be proven mathematically and independently of Scrive. For your convenience Scrive also provides a service that enables you to automatically verify the document's integrity at: https://scrive.com/verify

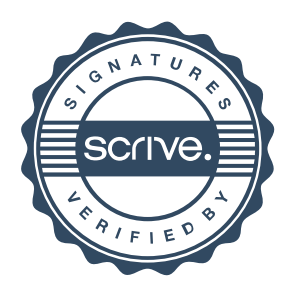